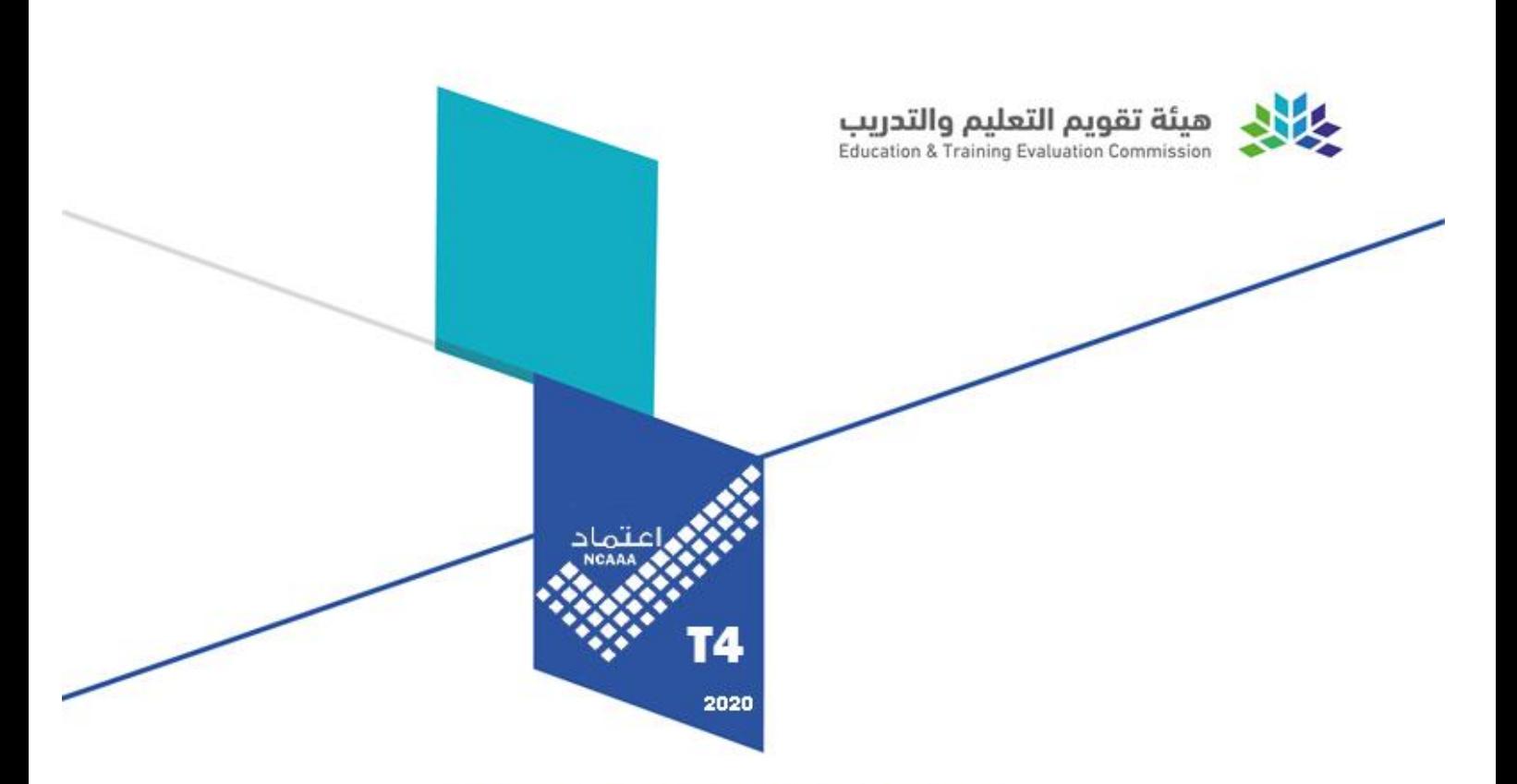

# **Course Specifications**

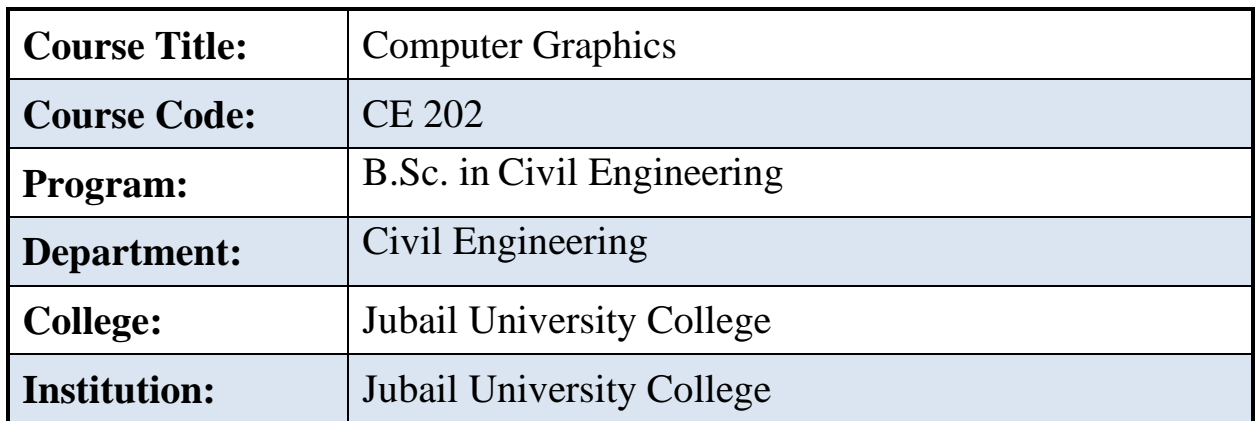

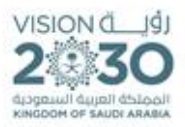

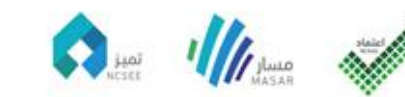

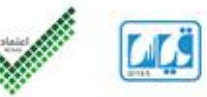

# **Table of Contents**

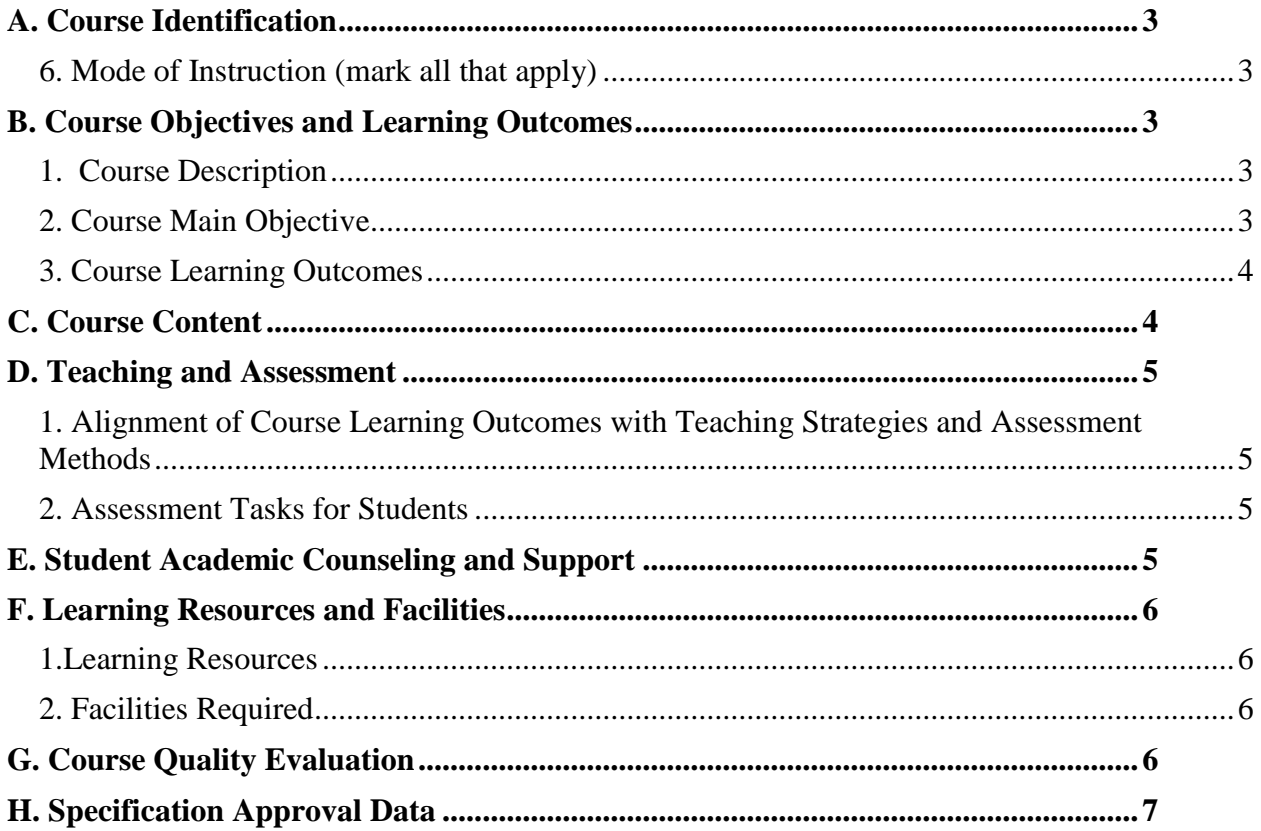

# <span id="page-2-0"></span>**A. Course Identification**

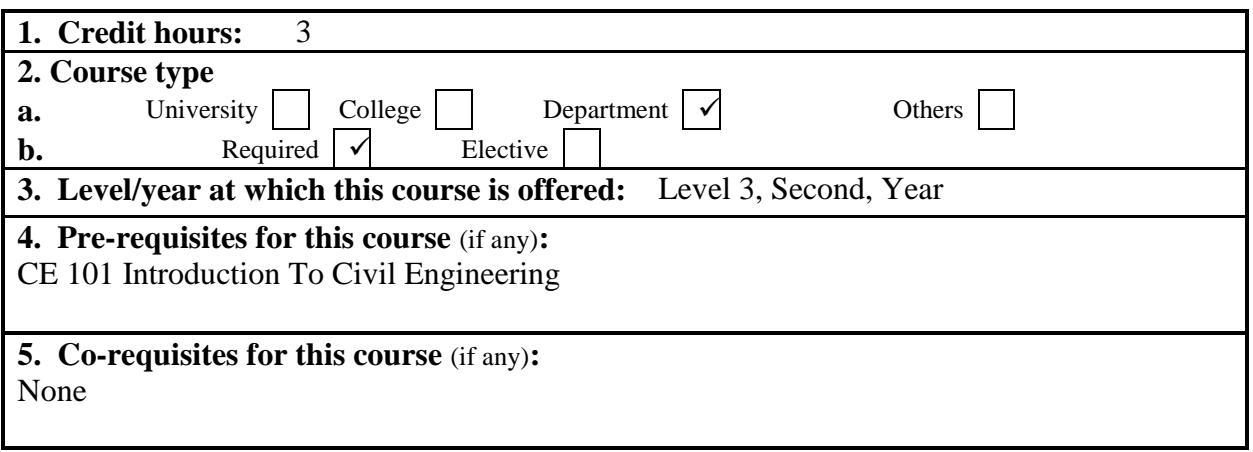

### <span id="page-2-1"></span>**6. Mode of Instruction** (mark all that apply)

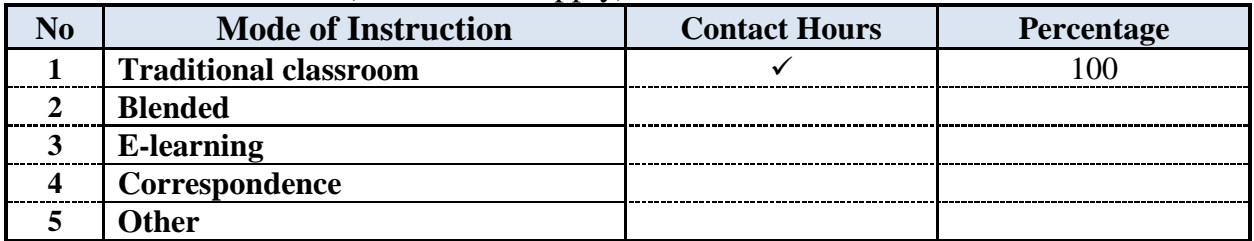

#### **7. Contact Hours** (based on academic semester)

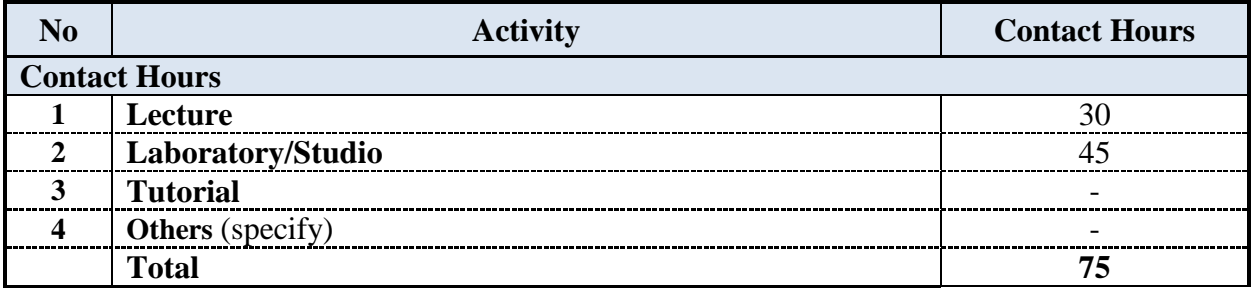

### <span id="page-2-2"></span>**B. Course Objectives and Learning Outcomes**

### <span id="page-2-3"></span>**1. Course Description**

*CE 202 Computer Graphics (2-3-3) Prerequisite: CE 101* 

Introduction to computer aided design and Drafting (CAD). Introduction to Computer Graphics; graphics laboratory assignments to develop a skill in using the CAD system and produce quality engineering drawings; fundamentals of engineering graphics in 2D and 3D drawings, solid modeling, application to mining and civil engineering problems, through length and sloping lines, cut and fill, strike and dip; the forms of graphical communication for designers; example problems to develop students perception and visualization ability

### <span id="page-2-4"></span>**2. Course Main Objective**

The main purpose of this course is to prepare students to produce quality Civil Engineering drawings using CAD system and develop their perception and visualization ability.

# <span id="page-3-0"></span>**3. Course Learning Outcomes**

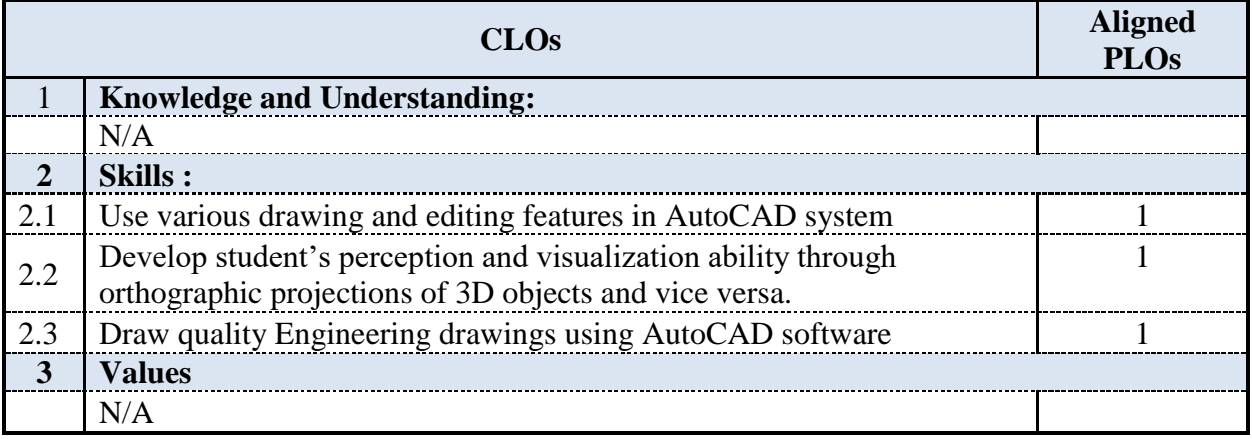

# <span id="page-3-1"></span>**C. Course Content**

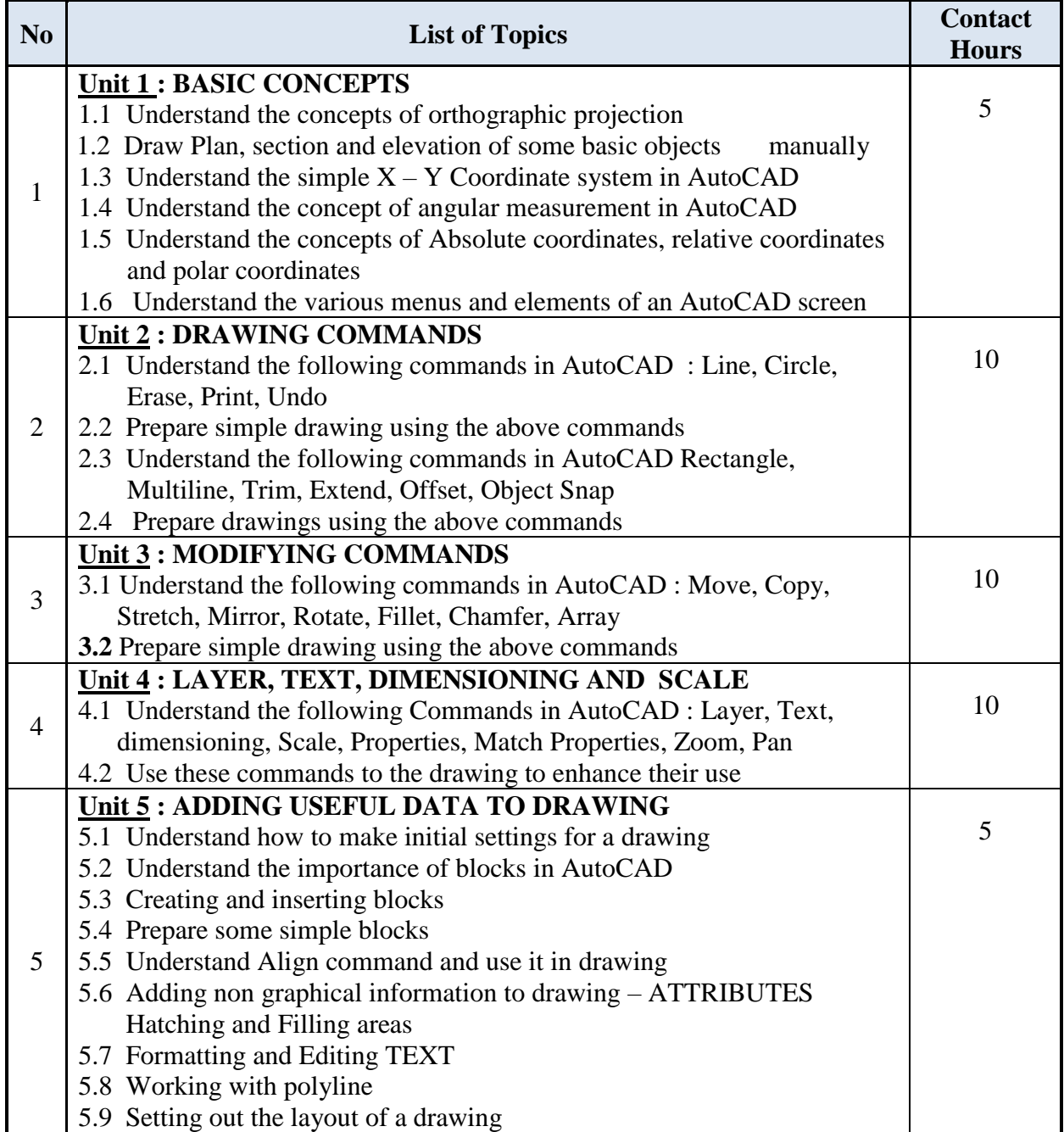

4

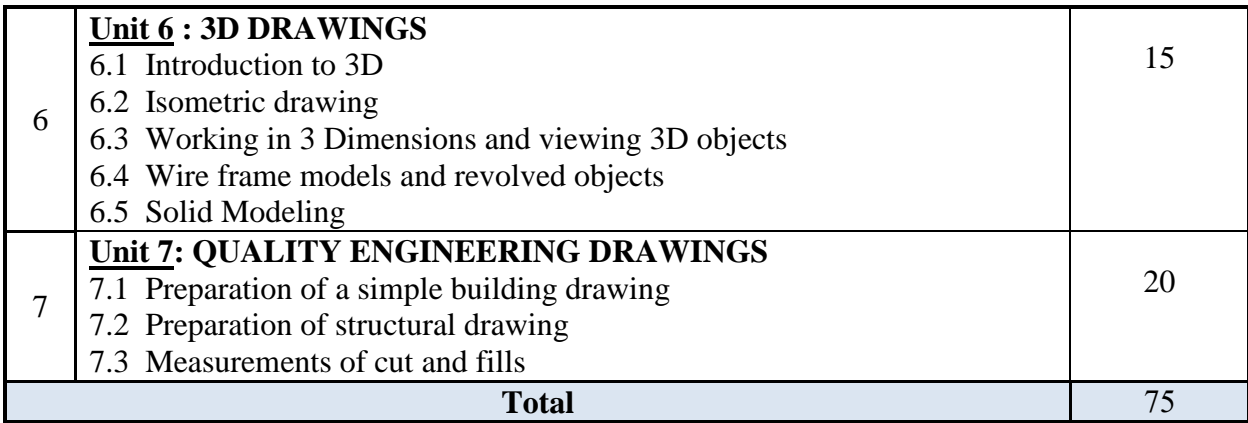

### <span id="page-4-0"></span>**D. Teaching and Assessment**

### <span id="page-4-1"></span>**1. Alignment of Course Learning Outcomes with Teaching Strategies and Assessment Methods**

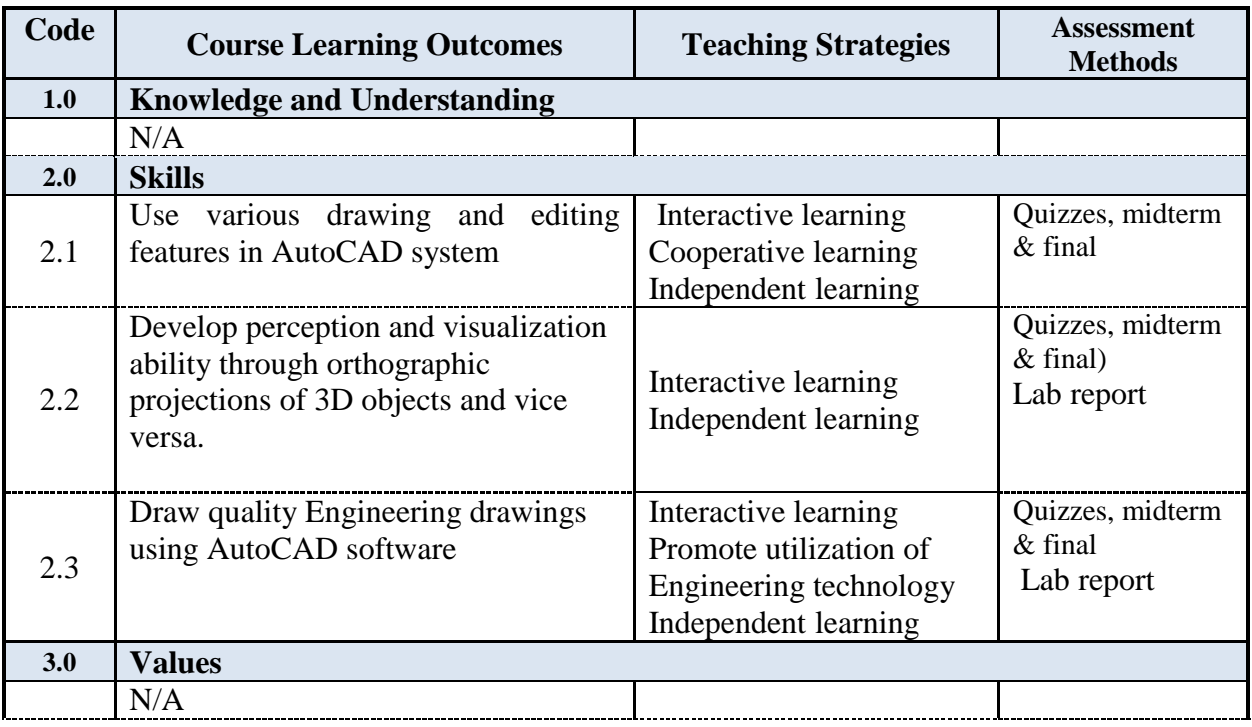

#### <span id="page-4-2"></span>**2. Assessment Tasks for Students**

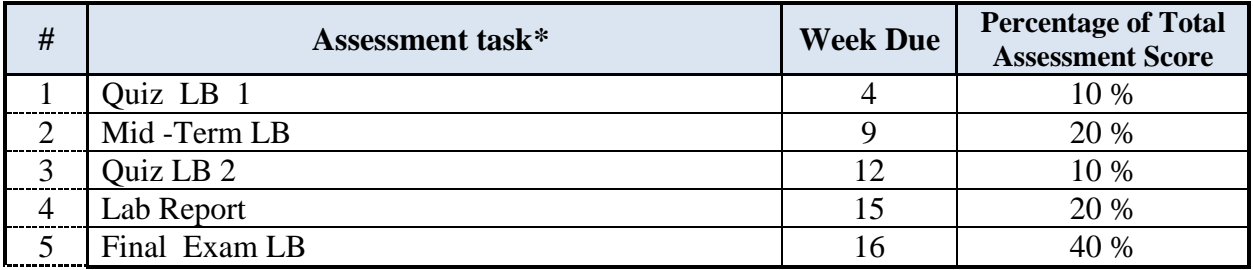

**\*Assessment task** (i.e., written test, oral test, oral presentation, group project, essay, etc.)

<span id="page-4-3"></span>**E. Student Academic Counseling and Support**

**Arrangements for availability of faculty and teaching staff for individual student consultations and academic advice :**

 Office hours 6 hr/week; students can go in times of office hours for teacher to explain what could not be understood from the lesson.

- Students can communicate with a staff member outside the official working hours by email.
- Students are also encouraged to visit their academic advisors.

# <span id="page-5-0"></span>**F. Learning Resources and Facilities**

<span id="page-5-1"></span>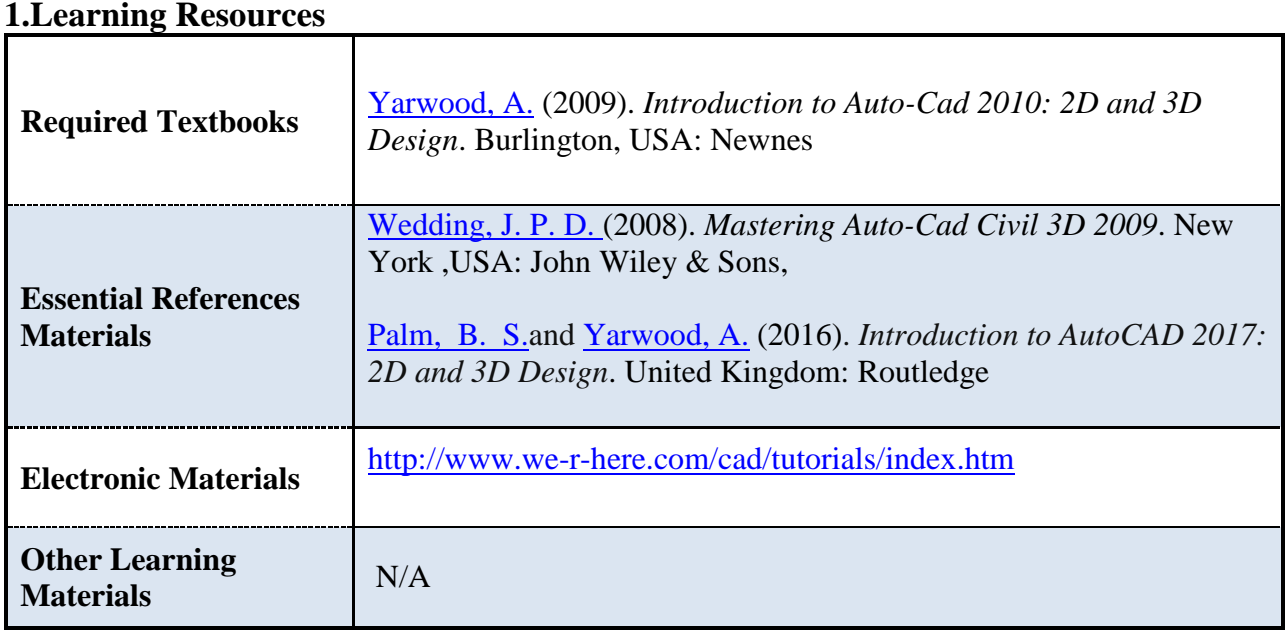

### <span id="page-5-2"></span>**2. Facilities Required**

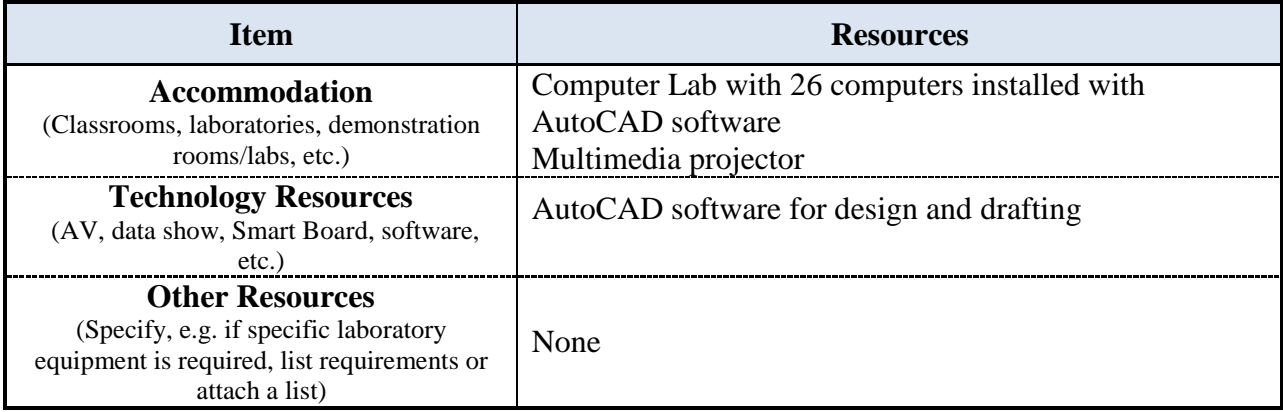

# <span id="page-5-3"></span>**G. Course Quality Evaluation**

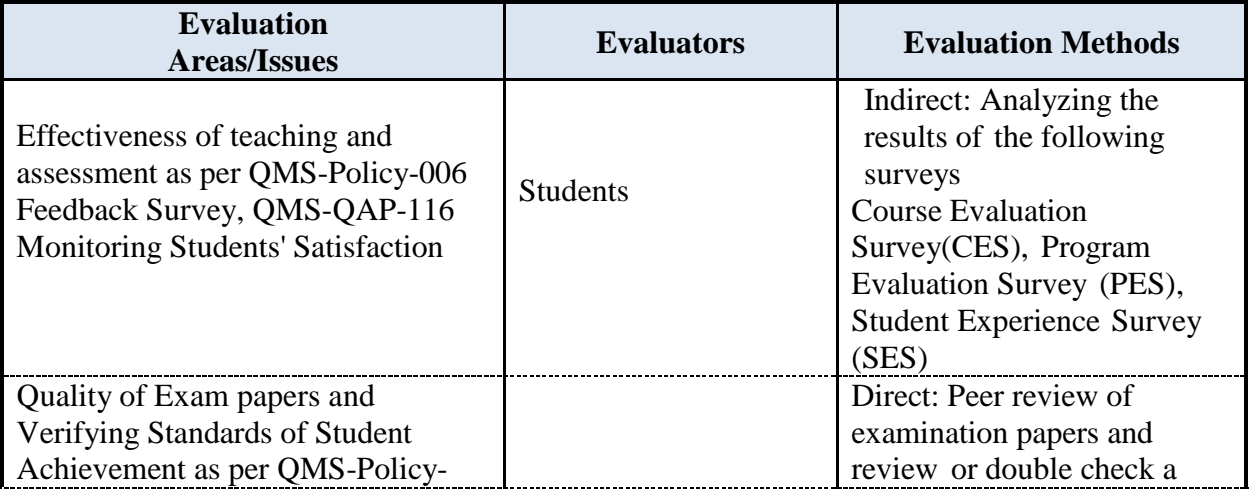

6

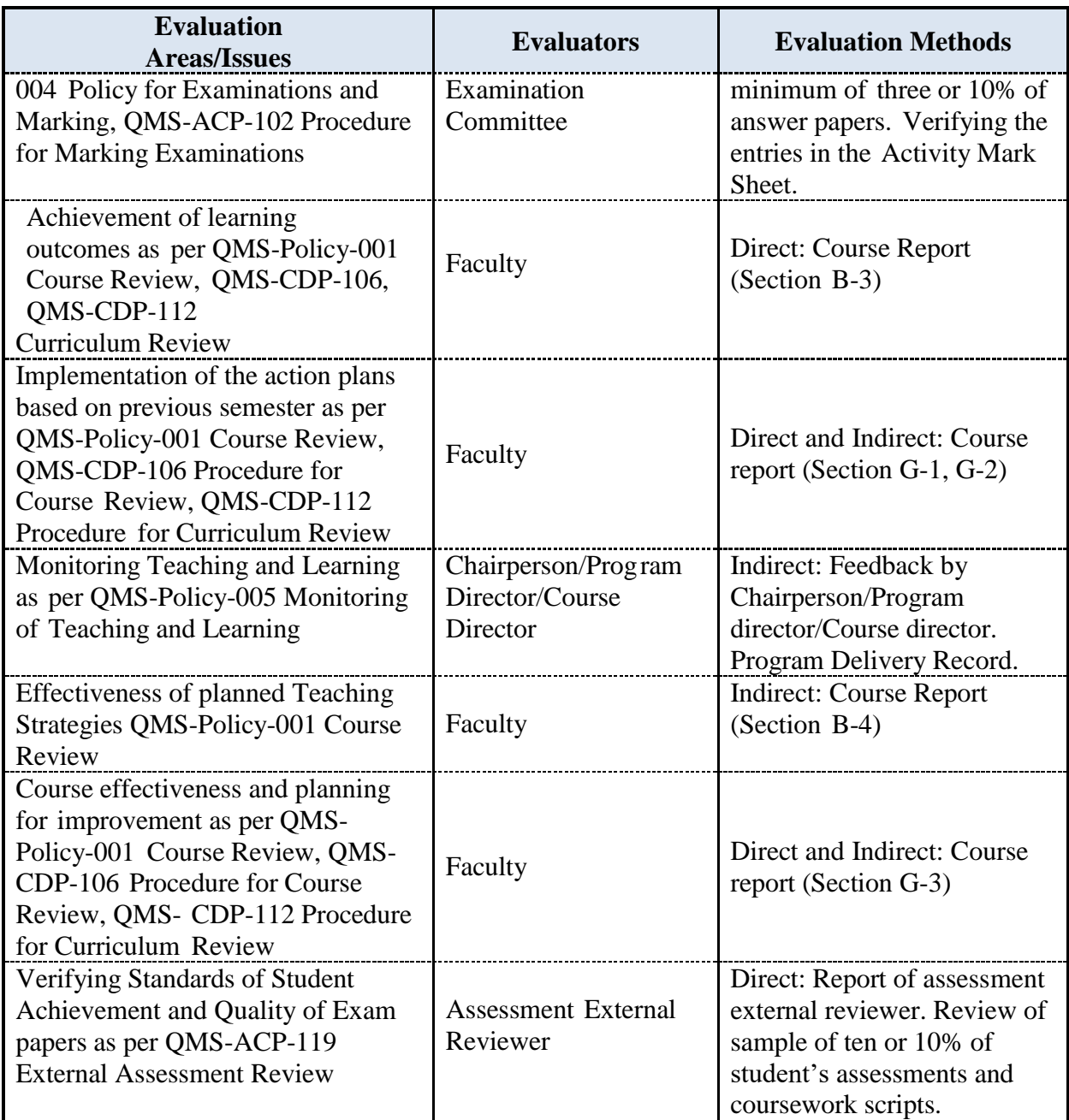

**Evaluation areas** (e.g., Effectiveness of teaching and assessment, Extent of achievement of course learning outcomes, Quality of learning resources, etc.)

**Evaluators** (Students, Faculty, Program Leaders, Peer Reviewer, Others (specify) **Assessment Methods** (Direct, Indirect)

### <span id="page-6-0"></span>**H. Specification Approval Data**

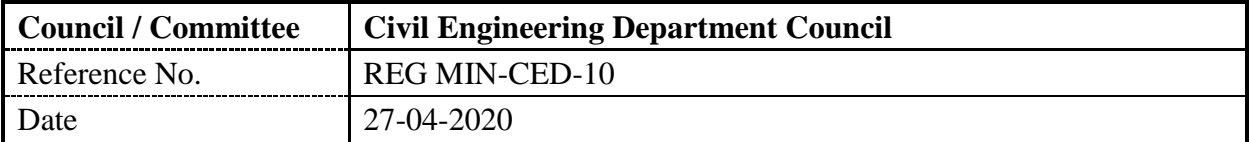

#### **Appendix A Revision Details**

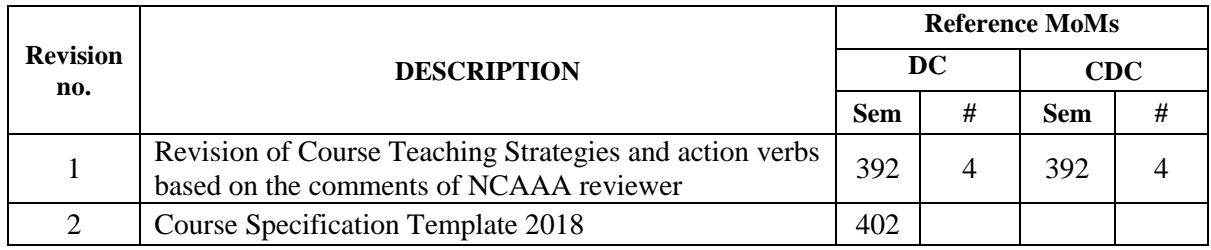